# Pintos @verview

— Why, What and How

TA Session

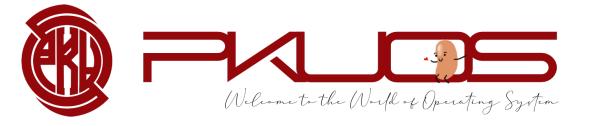

TA: zhongyinmin

Email: zhongyinmin@pku.edu.cn

Github: PKUFlyingPig

#### Some announcements:

- ➤ Lab 0 Code will due next Thursday 11:59 pm
- ➤ Lab 0 Design Doc will due next Sunday 11:59 pm

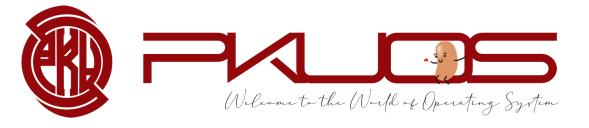

#### Educational OS Project Zoo

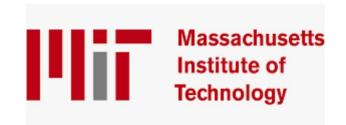

JOS — XV6

IA32 RISCV32

MIT6.828 MIT6.S081

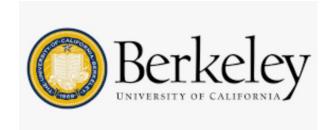

Nachos Pi

MIPS
Old CS162

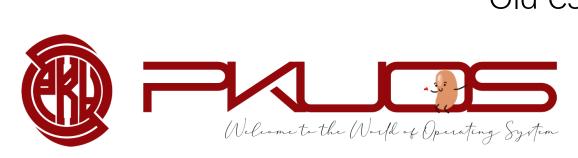

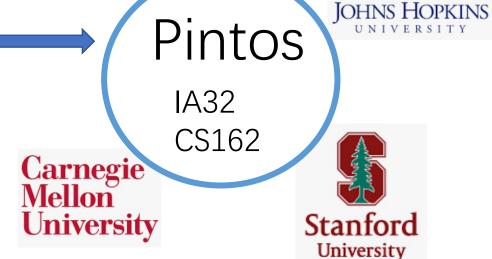

#### Design and Implementation

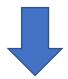

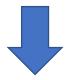

➤ OSDI, NSDI, PLDI ... ...

> Talk is cheap, show me the code

> Your design matters !!

➤ Write 2000+ LOC in a 10000+ LOC codebase

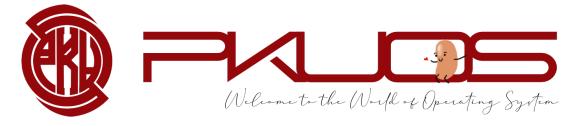

#### You will learn by Read The Code

- > important skill both in production and research
- > learn from good coding style
- > some tools may help you

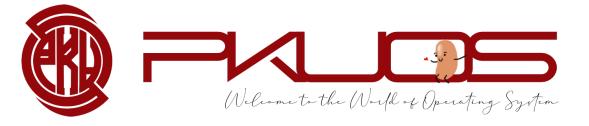

### You will learn by Design The Code

- > think tenth, code once
- > design doc template may help you
- > not Pintos, but Your Pintos

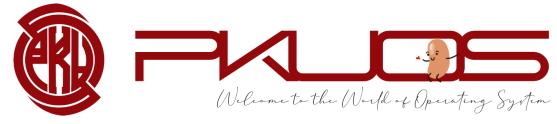

#### You will learn by Write The Code

- > maybe your first time writing 2000+ LOC
- > tricky multi-threading synchronization
- > test-driven development

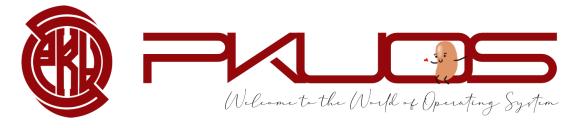

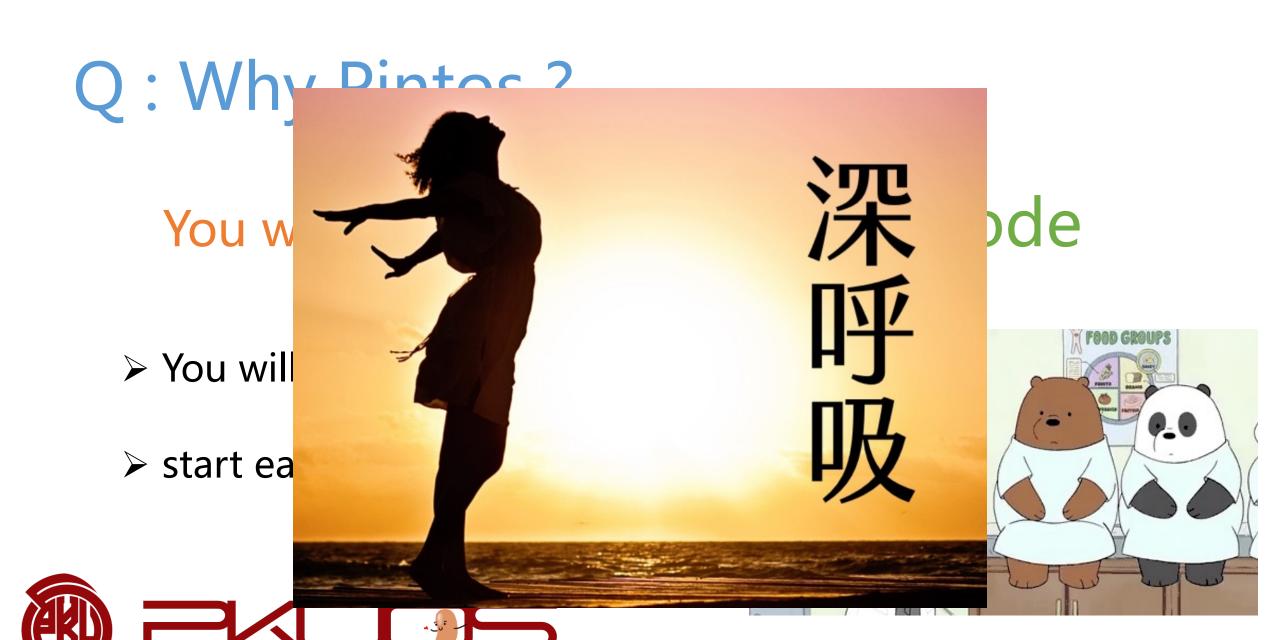

Welcome to the World of Operating System

### Q: Why not Pintos?

➤ IA32 architecture : CISC ISA, historical legacy

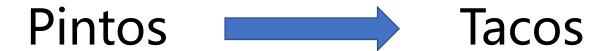

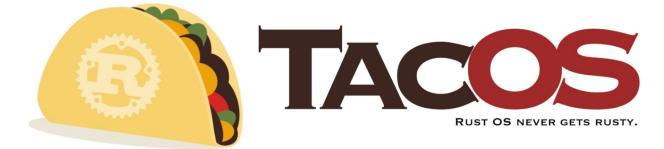

Pintos reimplemented in Rust based on RISCV64.

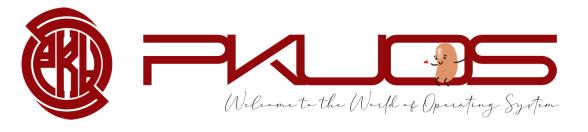

# Q: Why not Pintos?

➤ IA32 architecture : CISC ISA, historical legacy

Pintos Tacos

time consuming: 100 hours +++
optional lab4, long long long lab document, per-lab TA session

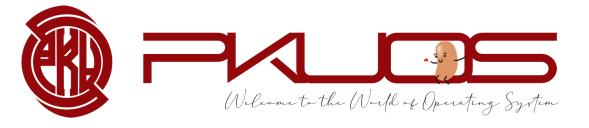

Q: So ... what will you do?

P2: System Call Layer P1:Alarm Clock P2: Process Management P2: File Management P1:MLFQS P3b: Mmap Eilo P3a: Page P3a: P4: Hierarchical Fault Demand P1: Priority Multi-threaded Handler Paging Donation Filesystem Physical P1: Priority MMU Basic Memory Scheduler Support Filesystem Manager Simple FIFO Scheduler **Device Support** Keyboard, VGA, Serial Port, Timer, PCI, IDE P0: Boot Support **Pintos Kernel** 

P0: Getting Real

P1: Threading

P2: User Programs

P3: Virtual Memory

P4: File System

Students Create

Support Code

# Typical workflow:

Lab released on the Course Website

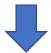

Read through the lab document

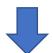

TA session

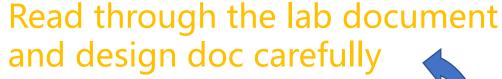

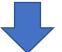

Design your data structures and interfaces

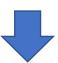

Write and Debug code
Pass all the test cases
Submit code zip before code DDL

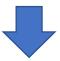

Answer the questions in design doc submit it before design doc DDL

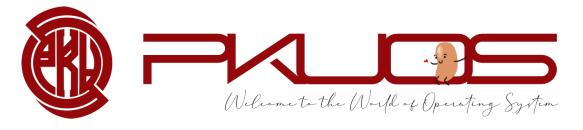

#### Q: How to survive? PintosBook long, but helpful

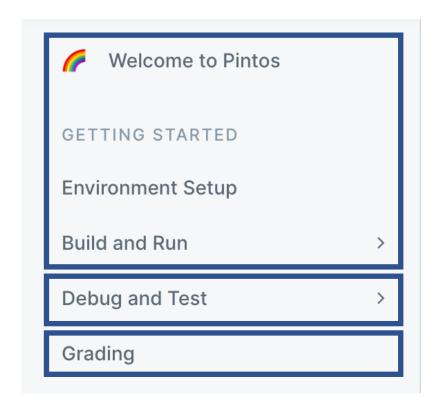

Set up you local development environment.

Look through it and look back if needed.

Important, read it carefully.

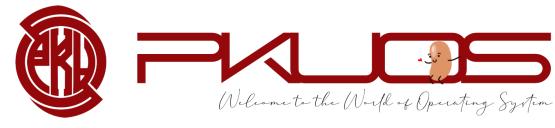

## Q: How to survive? PintosBook

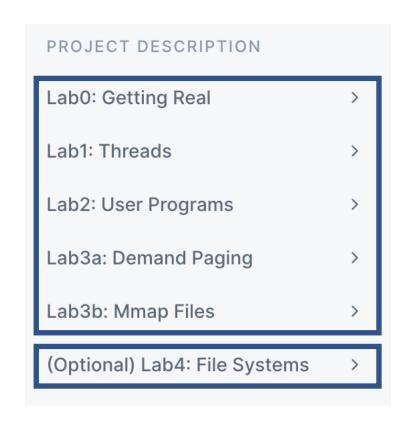

Look through it before each TA Session.

Read it carefully during implementation.

Optional but rewarding Lab4.

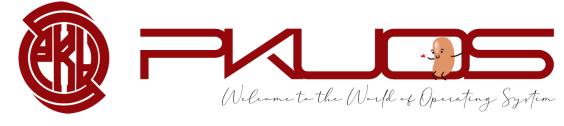

#### Q: How to survive? PintosBook

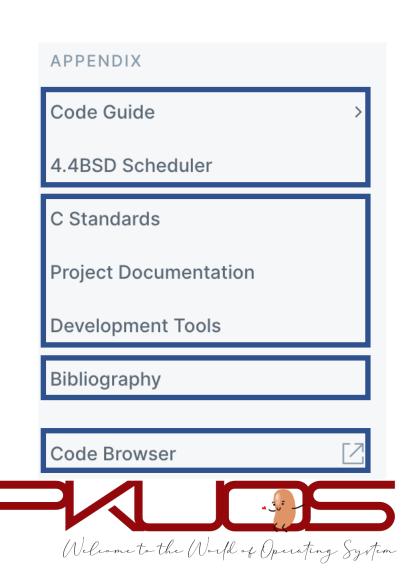

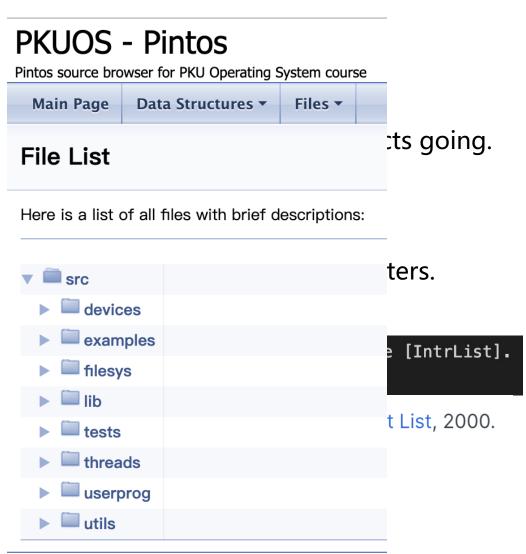

#### Q: How to survive? Your kind TA fat, but helpful

Learn to ask questions.

Do not be shy, ask in class, in office hour or in the Piazza.

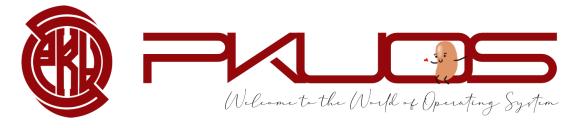

#### But ... ... your TAs are not your personal assistants.

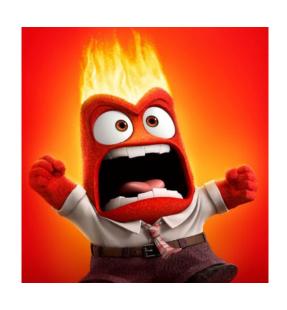

- "My program crashed."
- "What does this error mean?"
- "I failed xxx testcase."
- "My computer can not boot."

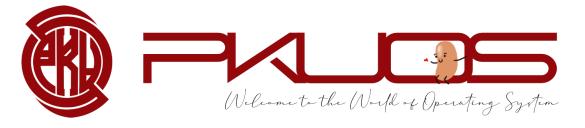

#### Think twice, Ask once.

➤ How to ask questions the smart way.

> RTFM (Read The Fucking Manual)

STFW (Search The Fucking Web)

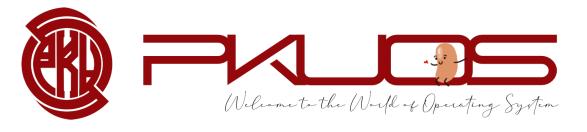

#### Think twice, Ask once.

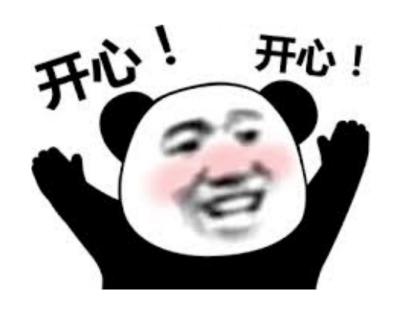

- "I encounter xxx under xxx condition."
- "Google says xxx, StackOverflow says xxx, Document says xxx, but yyy."
- "Hey, fat TA, I found xxx and I think you do not know about it!"

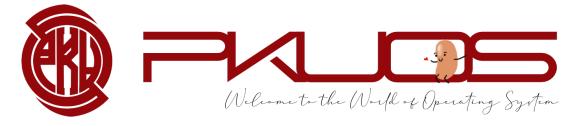

#### Q: How to survive? Good habits

awkward, but helpful

#### Use Version Control tool — Git

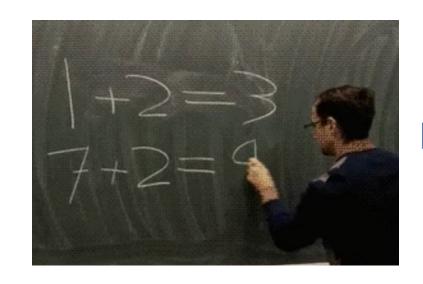

A week later

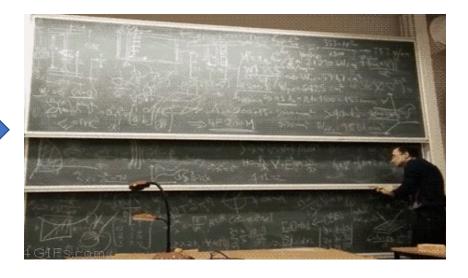

Newly written code

The same code

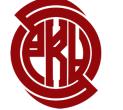

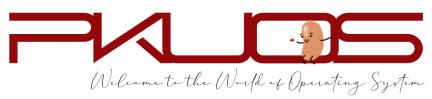

How to write good commit message.

#### Q: How to survive? Good habits

#### Write Concise but good comments.

- > Summarize the function in one sentence first.
- Pre-condition: input constraints (You may ASSERT these constraints)
- > Post-condition: return value, exception (kernel panic)

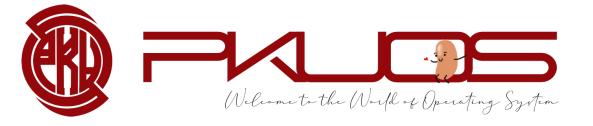

#### Q: How to survive? Good habits

#### Module and Abstraction.

- > A function should (only) do one thing clean
- A function more than 100 LOC warning
- > A function more than 200 LOC Something may go wrong

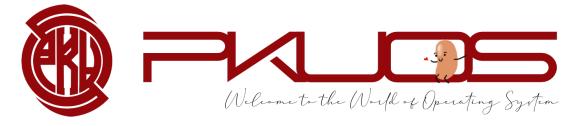

#### Q:How to survive?

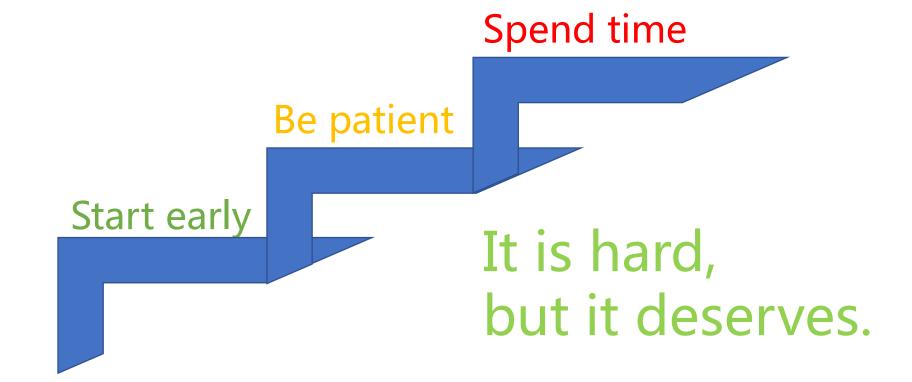

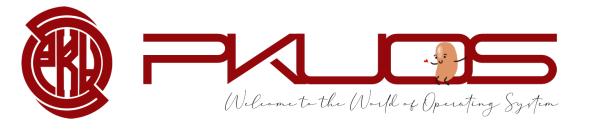

# Lab0 FAQs

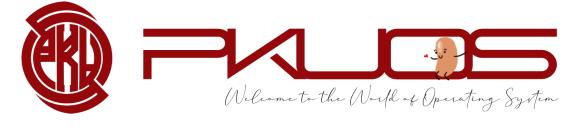

#### **Booting Pintos**

#### **Physical Address Space**

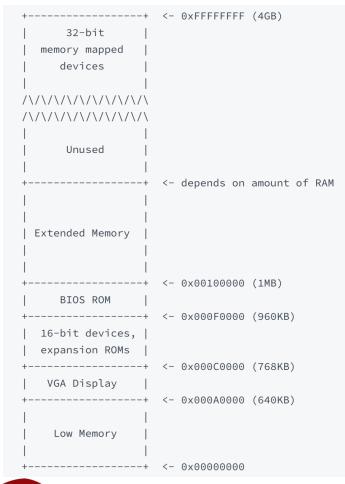

#### 4GB physical address space == 4GB RAM?

```
Pintos hda1
Loading.....

Kernel command line:

Pintos booting with 3,968 kB RAM...

367 pages available in kernel pool.

367 pages available in user pool.

Calibrating timer... 32,716,800 loops/s.

Boot complete.
```

You can even set the RAM size in pintos options.

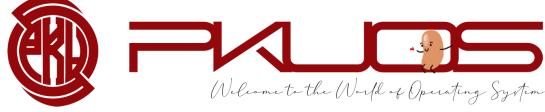

Booting Pintos

This MBR code is usually referred to as a boot loader.

Physical Address Space

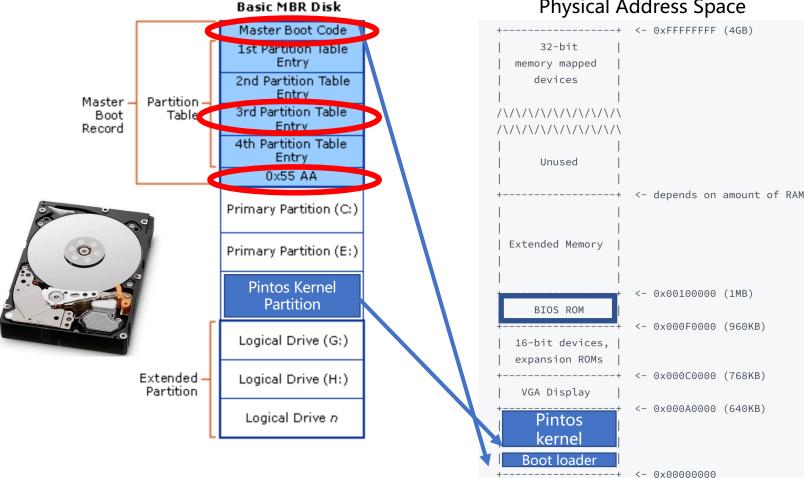

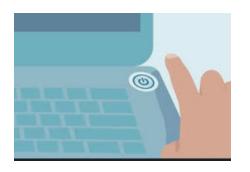

Hard-wired by the hardware

The real-world booting process can be much more **complicated** 

GRUB, UEFI, ... ...

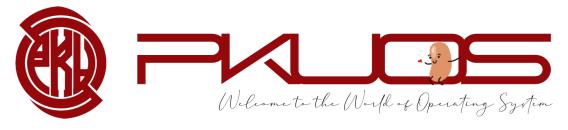

#### X86 Mode (history legacy)

#### X86 Real Mode

Enabled in start.S

#### X86 Protected Mode

➤ 16-bit Instructions and Registers

AX, BX, CX, DX, SI, DI, BP, SP

> 20-bit Memory Address Space (Up to 1MB)

16-bit segment registers

CS, DS, SS, ES, FS, GS

PAddr = SEG << 4 + Operand

➤ 32-bit Instructions and Registers

EAX, EBX, ECX, EDX, ESI, EDI, EBP, ESP

➤ 32-bit Memory Address Space (Up to 4GB)

Reserved segment registers, but for protection

Address translation enabled

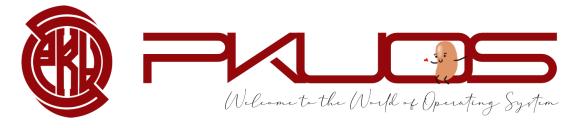

#### Conclusion

- ➤ Why Pintos?
  - Design and Implementation
  - Read, Design, Write, Debug the code
- ➤ What will you do in the projects?
  - Projects Map
  - Typical workflow
- ➤ How to survive the projects?
  - PintosBook
  - Ask questions
  - Good habits
  - Good attitude
- ➤ Lab0 FAQs: Booting Pintos, X86 mode

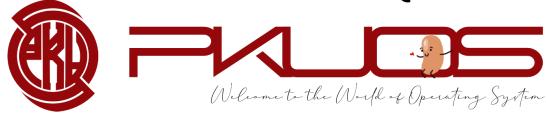

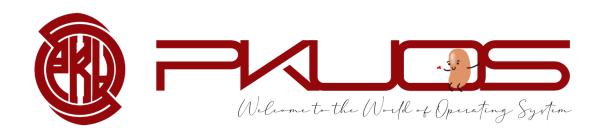

#### https://github.com/PKU-OS

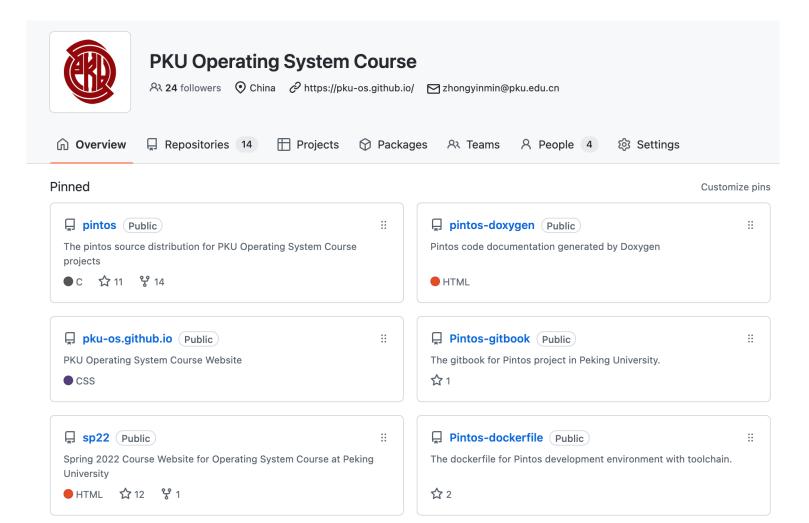

Learn it,
Master it,
Love it,
and Join us.

Email: <u>zhongyinmin@pku.edu.cn</u> Github: PKUFlyingPig